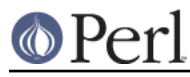

# **NAME**

perlsyn - Perl syntax

# **DESCRIPTION**

A Perl program consists of a sequence of declarations and statements which run from the top to the bottom. Loops, subroutines, and other control structures allow you to jump around within the code.

Perl is a **free-form** language: you can format and indent it however you like. Whitespace serves mostly to separate tokens, unlike languages like Python where it is an important part of the syntax, or Fortran where it is immaterial.

Many of Perl's syntactic elements are **optional**. Rather than requiring you to put parentheses around every function call and declare every variable, you can often leave such explicit elements off and Perl will figure out what you meant. This is known as **Do What I Mean**, abbreviated **DWIM**. It allows programmers to be **lazy** and to code in a style with which they are comfortable.

Perl **borrows syntax** and concepts from many languages: awk, sed, C, Bourne Shell, Smalltalk, Lisp and even English. Other languages have borrowed syntax from Perl, particularly its regular expression extensions. So if you have programmed in another language you will see familiar pieces in Perl. They often work the same, but see *perltrap* for information about how they differ.

### **Declarations**

The only things you need to declare in Perl are report formats and subroutines (and sometimes not even subroutines). A scalar variable holds the undefined value (undef) until it has been assigned a defined value, which is anything other than undef. When used as a number, undef is treated as 0; when used as a string, it is treated as the empty string, ""; and when used as a reference that isn't being assigned to, it is treated as an error. If you enable warnings, you'll be notified of an uninitialized value whenever you treat undef as a string or a number. Well, usually. Boolean contexts, such as:

if (\$a) {}

are exempt from warnings (because they care about truth rather than definedness). Operators such as  $++$ ,  $--$ ,  $+=$ ,  $--$ , and  $.=$ , that operate on undefined variables such as:

```
 undef $a;
\text{Sat}+i
```
are also always exempt from such warnings.

A declaration can be put anywhere a statement can, but has no effect on the execution of the primary sequence of statements: declarations all take effect at compile time. All declarations are typically put at the beginning or the end of the script. However, if you're using lexically-scoped private variables created with  $my()$ , state(), or our(), you'll have to make sure your format or subroutine definition is within the same block scope as the my if you expect to be able to access those private variables.

Declaring a subroutine allows a subroutine name to be used as if it were a list operator from that point forward in the program. You can declare a subroutine without defining it by saying sub name, thus:

 sub myname; \$me = myname \$0 or die "can't get myname";

A bare declaration like that declares the function to be a list operator, not a unary operator, so you have to be careful to use parentheses (or  $\circ$  r instead of  $| \cdot |$ ). The  $| \cdot |$  operator binds too tightly to use after list operators; it becomes part of the last element. You can always use parentheses around the list operators arguments to turn the list operator back into something that behaves more like a function call. Alternatively, you can use the prototype  $(5)$  to turn the subroutine into a unary operator:

sub myname  $(\hat{s})$ ;

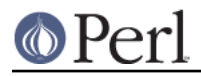

**Perl version 5.16.2 documentation - perlsyn**

\$me = myname \$0 || die "can't get myname";

That now parses as you'd expect, but you still ought to get in the habit of using parentheses in that situation. For more on prototypes, see perlsub

Subroutines declarations can also be loaded up with the require statement or both loaded and imported into your namespace with a use statement. See perlmod for details on this.

A statement sequence may contain declarations of lexically-scoped variables, but apart from declaring a variable name, the declaration acts like an ordinary statement, and is elaborated within the sequence of statements as if it were an ordinary statement. That means it actually has both compile-time and run-time effects.

#### **Comments**

Text from a "#" character until the end of the line is a comment, and is ignored. Exceptions include "#" inside a string or regular expression.

#### **Simple Statements**

The only kind of simple statement is an expression evaluated for its side-effects. Every simple statement must be terminated with a semicolon, unless it is the final statement in a block, in which case the semicolon is optional. But put the semicolon in anyway if the block takes up more than one line, because you may eventually add another line. Note that there are operators like  $eval \{ \}$ , sub  $\{\}$ , and do  $\{\}$  that look like compound statements, but aren't--they're just TERMs in an expression--and thus need an explicit termination when used as the last item in a statement.

### **Truth and Falsehood**

The number 0, the strings '0' and "", the empty list (), and undef are all false in a boolean context. All other values are true. Negation of a true value by ! or not returns a special false value. When evaluated as a string it is treated as "", but as a number, it is treated as 0. Most Perl operators that return true or false behave this way.

#### **Statement Modifiers**

Any simple statement may optionally be followed by a SINGLE modifier, just before the terminating semicolon (or block ending). The possible modifiers are:

```
 if EXPR
 unless EXPR
 while EXPR
 until EXPR
 for LIST
 foreach LIST
 when EXPR
```
The EXPR following the modifier is referred to as the "condition". Its truth or falsehood determines how the modifier will behave.

if executes the statement once if and only if the condition is true. unless is the opposite, it executes the statement *unless* the condition is true (that is, if the condition is false).

```
 print "Basset hounds got long ears" if length $ear >= 10;
 go_outside() and play() unless $is_raining;
```
The  $for(each)$  modifier is an iterator: it executes the statement once for each item in the LIST (with  $$$  aliased to each item in turn).

print "Hello \$\_!\n" for qw(world Dolly nurse);

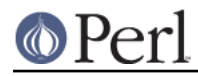

while repeats the statement while the condition is true. until does the opposite, it repeats the statement until the condition is true (or while the condition is false):

```
 # Both of these count from 0 to 10.
 print $i++ while $i <= 10;
print $j++ until $j > 10;
```
The while and until modifiers have the usual "while loop" semantics (conditional evaluated first), except when applied to a do-BLOCK (or to the Perl4 do-SUBROUTINE statement), in which case the block executes once before the conditional is evaluated.

This is so that you can write loops like:

```
 do {
$line = <STDIN>;
...
    } until !defined($line) || $line eq ".\n"
```
See "do" in perlfunc. Note also that the loop control statements described later will NOT work in this construct, because modifiers don't take loop labels. Sorry. You can always put another block inside of it (for  $next$ ) or around it (for  $last$ ) to do that sort of thing. For  $next$ , just double the braces:

```
 do {{
next if $x == $y;
# do something here
   \} until $x++ > $z;
```
For last, you have to be more elaborate:

```
 LOOP: {
   do {
last if $x = $y**2; # do something here
   } while $x++ <= $z; }
```
**NOTE:** The behaviour of a my, state, or our modified with a statement modifier conditional or loop construct (for example,  $my \, \xi x \, \text{if} \, ...$ ) is **undefined**. The value of the  $my$  variable may be undef, any previously assigned value, or possibly anything else. Don't rely on it. Future versions of perl might do something different from the version of perl you try it out on. Here be dragons.

The when modifier is an experimental feature that first appeared in Perl 5.14. To use it, you should include a use v5.14 declaration. (Technically, it requires only the switch feature, but that aspect of it was not available before 5.14.) Operative only from within a foreach loop or a given block, it executes the statement only if the smartmatch  $\frac{1}{2}$   $\sim$  EXPR is true. If the statement executes, it is followed by a next from inside a foreach and break from inside a given.

Under the current implementation, the foreach loop can be anywhere within the when modifier's dynamic scope, but must be within the given block's lexical scope. This restricted may be relaxed in a future release. See Switch Statements below.

## **Compound Statements**

In Perl, a sequence of statements that defines a scope is called a block. Sometimes a block is delimited by the file containing it (in the case of a required file, or the program as a whole), and sometimes a block is delimited by the extent of a string (in the case of an eval).

But generally, a block is delimited by curly brackets, also known as braces. We will call this syntactic

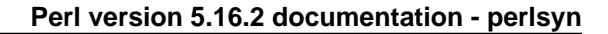

construct a BLOCK.

The following compound statements may be used to control flow:

```
 if (EXPR) BLOCK
 if (EXPR) BLOCK else BLOCK
 if (EXPR) BLOCK elsif (EXPR) BLOCK ...
 if (EXPR) BLOCK elsif (EXPR) BLOCK ... else BLOCK
 unless (EXPR) BLOCK
 unless (EXPR) BLOCK else BLOCK
 unless (EXPR) BLOCK elsif (EXPR) BLOCK ...
 unless (EXPR) BLOCK elsif (EXPR) BLOCK ... else BLOCK
 given (EXPR) BLOCK
 LABEL while (EXPR) BLOCK
 LABEL while (EXPR) BLOCK continue BLOCK
 LABEL until (EXPR) BLOCK
 LABEL until (EXPR) BLOCK continue BLOCK
 LABEL for (EXPR; EXPR; EXPR) BLOCK
 LABEL for VAR (LIST) BLOCK
 LABEL for VAR (LIST) BLOCK continue BLOCK
 LABEL foreach (EXPR; EXPR; EXPR) BLOCK
 LABEL foreach VAR (LIST) BLOCK
 LABEL foreach VAR (LIST) BLOCK continue BLOCK
 LABEL BLOCK
 LABEL BLOCK continue BLOCK
 PHASE BLOCK
```
The experimental given statement is not automatically enabled; see Switch Statements below for how to do so, and the attendant caveats.

Unlike in C and Pascal, in Perl these are all defined in terms of BLOCKs, not statements. This means that the curly brackets are required--no dangling statements allowed. If you want to write conditionals without curly brackets, there are several other ways to do it. The following all do the same thing:

```
 if (!open(FOO)) { die "Can't open $FOO: $!" }
 die "Can't open $FOO: $!" unless open(FOO);
 open(FOO) || die "Can't open $FOO: $!";
 open(FOO) ? () : die "Can't open $FOO: $!";
 # a bit exotic, that last one
```
The if statement is straightforward. Because BLOCKs are always bounded by curly brackets, there is never any ambiguity about which  $\pm$  f an else goes with. If you use unless in place of  $\pm$  f, the sense of the test is reversed. Like if, unless can be followed by else. unless can even be followed by one or more elsif statements, though you may want to think twice before using that particular language construct, as everyone reading your code will have to think at least twice before they can understand what's going on.

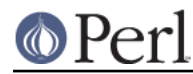

### **Perl version 5.16.2 documentation - perlsyn**

The  $while$  statement executes the block as long as the expression is *true*. The  $until$  statement executes the block as long as the expression is false. The LABEL is optional, and if present, consists of an identifier followed by a colon. The LABEL identifies the loop for the loop control statements next, last, and redo. If the LABEL is omitted, the loop control statement refers to the innermost enclosing loop. This may include dynamically looking back your call-stack at run time to find the LABEL. Such desperate behavior triggers a warning if you use the use warnings pragma or the **-w** flag.

If there is a continue BLOCK, it is always executed just before the conditional is about to be evaluated again. Thus it can be used to increment a loop variable, even when the loop has been continued via the next statement.

When a block is preceding by a compilation phase keyword such as BEGIN, END, INIT, CHECK, or UNITCHECK, then the block will run only during the corresponding phase of execution. See perlmod for more details.

Extension modules can also hook into the Perl parser to define new kinds of compound statements. These are introduced by a keyword which the extension recognizes, and the syntax following the keyword is defined entirely by the extension. If you are an implementor, see "PL\_keyword\_plugin" in perlapi for the mechanism. If you are using such a module, see the module's documentation for details of the syntax that it defines.

### **Loop Control**

The next command starts the next iteration of the loop:

```
 LINE: while (<STDIN>) {
next LINE if /^4 /; # discard comments
...
    }
```
The last command immediately exits the loop in question. The continue block, if any, is not executed:

```
 LINE: while (<STDIN>) {
last LINE if /^s /; # exit when done with header
...
    }
```
The redo command restarts the loop block without evaluating the conditional again. The continue block, if any, is not executed. This command is normally used by programs that want to lie to themselves about what was just input.

For example, when processing a file like /etc/termcap. If your input lines might end in backslashes to indicate continuation, you want to skip ahead and get the next record.

```
while (\le) {
chomp;
if (s/\backslash\/) {
     $ . = <i>~</i> redo unless eof();
}
# now process $_
     }
```
which is Perl shorthand for the more explicitly written version:

```
 LINE: while (defined($line = <ARGV>)) {
chomp($line);
```

```
if ($line =~ s/\langle\/) {
     $line .= <ARGV>;
     redo LINE unless eof(); # not eof(ARGV)!
}
# now process $line
    }
```
Note that if there were a continue block on the above code, it would get executed only on lines discarded by the regex (since redo skips the continue block). A continue block is often used to reset line counters or m?pat? one-time matches:

```
 # inspired by :1,$g/fred/s//WILMA/
  while (\le) {
m?(fred)? && s//WILMA $1 WILMA/;
m?(barney)? && s//BETTY $1 BETTY/;
m?(homer)? && s//MARGE $1 MARGE/;
    } continue {
print "$ARGV $.: $_";
close ARGV if eof; # reset $.
reset if eof; # reset ?pat?
   }
```
If the word while is replaced by the word until, the sense of the test is reversed, but the conditional is still tested before the first iteration.

Loop control statements don't work in an if or unless, since they aren't loops. You can double the braces to make them such, though.

```
 if (/pattern/) {{
last if /fred/;
next if /barney/; # same effect as "last",
     # but doesn't document as well
# do something here
    }}
```
This is caused by the fact that a block by itself acts as a loop that executes once, see Basic BLOCKs.

The form while/if BLOCK BLOCK, available in Perl 4, is no longer available. Replace any occurrence of if BLOCK by if (do BLOCK).

### **For Loops**

Perl's C-style for loop works like the corresponding while loop; that means that this:

```
for (\xi i = 1; \xi i < 10; \xi i++)...
    }
```
is the same as this:

```
$i = 1; while ($i < 10) {
...
    } continue {
$i++; }
```
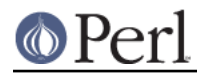

There is one minor difference: if variables are declared with  $my$  in the initialization section of the  $for$ , the lexical scope of those variables is exactly the for loop (the body of the loop and the control sections).

Besides the normal array index looping,  $for$  can lend itself to many other interesting applications. Here's one that avoids the problem you get into if you explicitly test for end-of-file on an interactive file descriptor causing your program to appear to hang.

```
\text{son} a tty = -t STDIN && -t STDOUT;
    sub prompt { print "yes? " if $on_a_tty }
    for ( prompt(); <STDIN>; prompt() ) {
# do something
    }
```
Using readline (or the operator form,  $\langle$ EXPR>) as the conditional of a for loop is shorthand for the following. This behaviour is the same as a while loop conditional.

```
for ( prompt(); defined( \zeta = <STDIN> ); prompt() ) {
     # do something
 }
```
## **Foreach Loops**

The foreach loop iterates over a normal list value and sets the variable VAR to be each element of the list in turn. If the variable is preceded with the keyword  $m<sub>y</sub>$ , then it is lexically scoped, and is therefore visible only within the loop. Otherwise, the variable is implicitly local to the loop and regains its former value upon exiting the loop. If the variable was previously declared with  $my$ , it uses that variable instead of the global one, but it's still localized to the loop. This implicit localization occurs only in a foreach loop.

The foreach keyword is actually a synonym for the for keyword, so you can use either. If VAR is omitted,  $\zeta$  is set to each value.

If any element of LIST is an lvalue, you can modify it by modifying VAR inside the loop. Conversely, if any element of LIST is NOT an lvalue, any attempt to modify that element will fail. In other words, the foreach loop index variable is an implicit alias for each item in the list that you're looping over.

If any part of LIST is an array, foreach will get very confused if you add or remove elements within the loop body, for example with splice. So don't do that.

foreach probably won't do what you expect if VAR is a tied or other special variable. Don't do that either.

Examples:

```
for (\emptysetary) { s/foo/bar/ }
    for my $elem (@elements) {
$elem * = 2; }
   for \text{\%count} (reverse(1..10), "BOOM") {
print $count, "\n";
sleep(1);
    }
   for (1..15) { print "Merry Christmas\n"; }
```
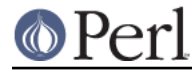

### **Perl version 5.16.2 documentation - perlsyn**

```
 foreach $item (split(/:[\\\n:]*/, $ENV{TERMCAP})) {
print "Item: $item\n";
    }
```
Here's how a C programmer might code up a particular algorithm in Perl:

```
for (my  $i = 0;  $i < @ary1;  $i++) {
for (my \, \xi j = 0; \, \xi j < @ary2; \, \xi j++) {
     if ($ary1[$i] > $ary2[$j]) {
 last; \# can't go to outer :-(
     }
    sary1[si] += sary2[sj];}
# this is where that last takes me
    }
```
Whereas here's how a Perl programmer more comfortable with the idiom might do it:

```
 OUTER: for my $wid (@ary1) {
   INNER: for my $jet (@ary2) {
 next OUTER if $wid > $jet;
$wid += $jet; }
  }
```
See how much easier this is? It's cleaner, safer, and faster. It's cleaner because it's less noisy. It's safer because if code gets added between the inner and outer loops later on, the new code won't be accidentally executed. The next explicitly iterates the other loop rather than merely terminating the inner one. And it's faster because Perl executes a foreach statement more rapidly than it would the equivalent for loop.

## **Basic BLOCKs**

A BLOCK by itself (labeled or not) is semantically equivalent to a loop that executes once. Thus you can use any of the loop control statements in it to leave or restart the block. (Note that this is NOT true in  $eval\{\}, sub\{\},$  or contrary to popular belief  $do\{\}$  blocks, which do NOT count as loops.) The continue block is optional.

The BLOCK construct can be used to emulate case structures.

```
 SWITCH: {
if \left(\frac{\wedge}{\text{abc}}\right) { \frac{\wedge}{\text{abc}} = 1; last SWITCH; }
if \left(\frac{\wedge}{\text{def}}\right) { \frac{\wedge}{\text{def}} = 1; last SWITCH; }
if \left(\frac{\text{xyz}}{\text{xyz}}\right) { \frac{\text{xyz}}{\text{yz}} = 1; last SWITCH; }
$nothing = 1;
        }
```
You'll also find that foreach loop used to create a topicalizer and a switch:

```
 SWITCH:
       for ($var) {
if \left(\frac{\wedge}{\text{abc}}\right) { \frac{\wedge}{\text{abc}} = 1; last SWITCH; }
if \left(\frac{\wedge}{\text{def}}\right) { \frac{\wedge}{\text{def}} = 1; last SWITCH; }
if \left(\frac{\text{xyz}}{\text{xyz}}\right) { \frac{\text{xyz}}{\text{xyz}} = 1; last SWITCH; }
$nothing = 1;
       }
```
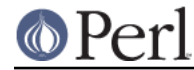

Such constructs are quite frequently used, both because older versions of Perl had no official switch statement, and also because the new version described immediately below remains experimental and can sometimes be confusing.

### **Switch Statements**

Starting from Perl 5.10.1 (well, 5.10.0, but it didn't work right), you can say

```
 use feature "switch";
```
to enable an experimental switch feature. This is loosely based on an old version of a Perl 6 proposal, but it no longer resembles the Perl 6 construct. You also get the switch feature whenever you declare that your code prefers to run under a version of Perl that is 5.10 or later. For example:

```
 use v5.14;
```
Under the "switch" feature, Perl gains the experimental keywords given, when, default, continue , and break. Starting from Perl 5.16, one can prefix the switch keywords with CORE:: to access the feature without a use feature statement. The keywords given and when are analogous to switch and case in other languages, so the code in the previous section could be rewritten as

```
 use v5.10.1;
      for ($var) {
when \left(\frac{\text{abc}}{\text{abc}}\right) { $abc = 1 }
when (\sqrt{\det}/) { \$def = 1 }
when \left(\frac{\text{y}}{\text{yz}}\right) \left\{ \text{y} \right\} = 1default { $nothing = 1 }
      }
```
The foreach is the non-experimental way to set a topicalizer. If you wish to use the highly experimental given, that could be written like this:

```
 use v5.10.1;
      given ($var) {
when \left(\frac{\text{abc}}{\text{abc}}\right) { $abc = 1 }
when (\sqrt{def}) { şdef = 1 }
when \left(\frac{\text{xyz}}{\text{yyz}}\right) { \frac{\text{xyz}}{\text{yyz}} = 1 }
default \{ \text{SDthing} = 1 \} }
```
As of 5.14, that can also be written this way:

```
 use v5.14;
    for ($var) {
$abc = 1 when /^abc;
$def = 1 when /^del/;
$xyz = 1 when /^xxyz;
default \{ $nothing = 1 \} }
```
Or if you don't care to play it safe, like this:

```
 use v5.14;
    given ($var) {
\frac{2}{3}abc = 1 when \frac{2}{3}abc;
$def = 1 when /^del/;
```
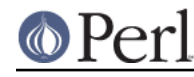

```
$xyz = 1 when /^xxyz;
default \{ $nothing = 1 \} }
```
The arguments to given and when are in scalar context, and given assigns the  $\zeta$  variable its topic value.

Exactly what the EXPR argument to when does is hard to describe precisely, but in general, it tries to guess what you want done. Sometimes it is interpreted as  $\zeta_{\perp} \sim$  EXPR, and sometimes it does not. It also behaves differently when lexically enclosed by a given block than it does when dynamically enclosed by a foreach loop. The rules are far too difficult to understand to be described here. See Experimental Details on given and when later on.

Due to an unfortunate bug in how given was implemented between Perl 5.10 and 5.14, under those implementations the version of  $\ddot{s}$  governed by given is merely a lexically scoped copy of the original, not a dynamically scoped alias to the original, as it would be if it were a foreach or under both the original and the current Perl 6 language specification. This bug is expected to be addressed in a future release of Perl. For forwards compatibility, if you really want a lexical  $\dot{s}$ , specify that explicitly:

given(my  $\zeta$  = EXPR) { ... }

In the meanwhile, stick to foreach for your topicalizer and you will be less unhappy.

#### **Goto**

Although not for the faint of heart, Perl does support a goto statement. There are three forms: goto -LABEL, goto-EXPR, and goto-&NAME. A loop's LABEL is not actually a valid target for a goto; it's just the name of the loop.

The goto-LABEL form finds the statement labeled with LABEL and resumes execution there. It may not be used to go into any construct that requires initialization, such as a subroutine or a foreach loop. It also can't be used to go into a construct that is optimized away. It can be used to go almost anywhere else within the dynamic scope, including out of subroutines, but it's usually better to use some other construct such as last or die. The author of Perl has never felt the need to use this form of goto (in Perl, that is--C is another matter).

The goto-EXPR form expects a label name, whose scope will be resolved dynamically. This allows for computed gotos per FORTRAN, but isn't necessarily recommended if you're optimizing for maintainability:

```
 goto(("FOO", "BAR", "GLARCH")[$i]);
```
The goto-&NAME form is highly magical, and substitutes a call to the named subroutine for the currently running subroutine. This is used by AUTOLOAD() subroutines that wish to load another subroutine and then pretend that the other subroutine had been called in the first place (except that any modifications to @\_ in the current subroutine are propagated to the other subroutine.) After the goto, not even caller() will be able to tell that this routine was called first.

In almost all cases like this, it's usually a far, far better idea to use the structured control flow mechanisms of next, last, or redo instead of resorting to a goto. For certain applications, the catch and throw pair of  $eval$  and die() for exception processing can also be a prudent approach.

### **The Ellipsis Statement**

Beginning in Perl 5.12, Perl accepts an ellipsis, "...", as a placeholder for code that you haven't implemented yet. This form of ellipsis, the unimplemented statement, should not be confused with the binary flip-flop ... operator. One is a statement and the other an operator. (Perl doesn't usually confuse them because usually Perl can tell whether it wants an operator or a statement, but see

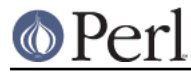

below for exceptions.)

When Perl 5.12 or later encounters an ellipsis statement, it parses this without error, but if and when you should actually try to execute it, Perl throws an exception with the text Unimplemented:

```
 use v5.12;
    sub unimplemented { ... }
   eval { unimplemented() };
   if (S@ == \sqrt{\text{Unimplemented at}}') {
say "I found an ellipsis!";
    }
```
You can only use the elliptical statement to stand in for a complete statement. These examples of how the ellipsis works:

```
 use v5.12;
    { ... }
    sub foo { ... }
    ...;
    eval { ... };
    sub somemeth {
my $self = shift;
...;
    }
   $x = do {
my $n;
...;
say "Hurrah!";
$n;
    };
```
The elliptical statement cannot stand in for an expression that is part of a larger statement, since the ... is also the three-dot version of the flip-flop operator (see "Range Operators" in perlop).

These examples of attempts to use an ellipsis are syntax errors:

```
 use v5.12;
 print ...;
 open(my $fh, ">", "/dev/passwd") or ...;
if ($condition & x... ) { say "Howdy" };
```
There are some cases where Perl can't immediately tell the difference between an expression and a statement. For instance, the syntax for a block and an anonymous hash reference constructor look the same unless there's something in the braces to give Perl a hint. The ellipsis is a syntax error if Perl doesn't guess that the  $\{ \ldots \}$  is a block. In that case, it doesn't think the  $\ldots$  is an ellipsis because it's expecting an expression instead of a statement:

@transformed = map  $\{ \ldots \}$  @input; # syntax error

You can use a ; inside your block to denote that the  $\{ \ldots \}$  is a block and not a hash reference constructor. Now the ellipsis works:

```
@transformed = map \{i \dots\} @input; # ; disambiguates
@transformed = map { ...; } @input; # ; disambiguates
```
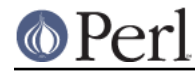

Note: Some folks colloquially refer to this bit of punctuation as a "yada-yada" or "triple-dot", but its true name is actually an ellipsis. Perl does not yet accept the Unicode version, U+2026 HORIZONTAL ELLIPSIS, as an alias for ..., but someday it may.

### **PODs: Embedded Documentation**

Perl has a mechanism for intermixing documentation with source code. While it's expecting the beginning of a new statement, if the compiler encounters a line that begins with an equal sign and a word, like this

=head1 Here There Be Pods!

Then that text and all remaining text up through and including a line beginning with =cut will be ignored. The format of the intervening text is described in perlpod.

This allows you to intermix your source code and your documentation text freely, as in

```
=item snazzle(\hat{S}) The snazzle() function will behave in the most spectacular
    form that you can possibly imagine, not even excepting
    cybernetic pyrotechnics.
    =cut back to the compiler, nuff of this pod stuff!
    sub snazzle($) {
my $thingie = shift;
.........
    }
```
Note that pod translators should look at only paragraphs beginning with a pod directive (it makes parsing easier), whereas the compiler actually knows to look for pod escapes even in the middle of a paragraph. This means that the following secret stuff will be ignored by both the compiler and the translators.

```
\text{S}a = 3;
 =secret stuff
  warn "Neither POD nor CODE!?"
 =cut back
 print "got $a\n";
```
You probably shouldn't rely upon the warn () being podded out forever. Not all pod translators are well-behaved in this regard, and perhaps the compiler will become pickier.

One may also use pod directives to quickly comment out a section of code.

### **Plain Old Comments (Not!)**

Perl can process line directives, much like the C preprocessor. Using this, one can control Perl's idea of filenames and line numbers in error or warning messages (especially for strings that are processed with  $eval()$ ). The syntax for this mechanism is almost the same as for most C preprocessors: it matches the regular expression

```
# example: '# line 42 "new filename.plx"'
/^{\wedge}# \s*
  line \setminus s+ (\setminus d+) \setminus s^*(?:\s( "?)([^*]+) \q2)? \s4\hat{S}/x
```
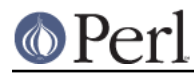

with \$1 being the line number for the next line, and \$3 being the optional filename (specified with or without quotes). Note that no whitespace may precede the  $\#$ , unlike modern C preprocessors.

There is a fairly obvious gotcha included with the line directive: Debuggers and profilers will only show the last source line to appear at a particular line number in a given file. Care should be taken not to cause line number collisions in code you'd like to debug later.

Here are some examples that you should be able to type into your command shell:

```
 % perl
 # line 200 "bzzzt"
 # the '#' on the previous line must be the first char on line
 die 'foo';
 END foo at bzzzt line 201.
 % perl
 # line 200 "bzzzt"
 eval qq[\n#line 2001 ""\ndie 'foo']; print $@;
 END foo at - line 2001.
 % perl
 eval qq[\n#line 200 "foo bar"\ndie 'foo']; print $@;
FND foo at foo bar line 200.
 % perl
 # line 345 "goop"
eval "\n#line " . __LINE__ . ' "' . __FILE__ . "\"\ndie 'foo'";
 print $@;
END
 foo at goop line 345.
```
## **Experimental Details on given and when**

As previously mentioned, the "switch" feature is considered highly experimental; it is subject to change with little notice. In particular, both given and when have tricky behaviours that are expected to change to become less tricky in the future. Do not rely upon their current (mis)implementations.

Here is a longer example of given:

```
 use feature ":5.10";
    given ($foo) {
when (undef) {
     say '$foo is undefined';
}
when ("foo") {
     say '$foo is the string "foo"';
}
when ([1,3,5,7,9]) {
     say '$foo is an odd digit';
     continue; # Fall through
}
when (\frac{1}{2} < 100) {
     say '$foo is numerically less than 100';
}
```
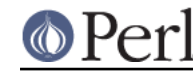

```
when (\&complicated_check) {
     say 'a complicated check for $foo is true';
}
default {
     die q(I don't know what to do with $foo);
}
    }
```
As currently implemented, given (EXPR) assign the value of EXPR to merely a lexically scoped **copy** (!) of  $\zeta$ , not a dynamically scoped alias the way foreach does. That makes it similar to

```
do \{ my \S = EXPR; \dots \}
```
except that the block is automatically broken out of by a successful when or an explicit break. Because it is only a copy, and because it is only lexically scoped, not dynamically scoped, you cannot do the things with it that you are used to in a foreach loop. In particular, you probably cannot use arbitrary function calls. Best stick to foreach for that.

Most of the power comes from the implicit smartmatching that can sometimes apply. Most of the time, when(EXPR) is treated as an implicit smartmatch of  $\zeta$ , that is,  $\zeta$  ~~ EXPR. (See "Smartmatch Operator" in perlop for more information on smartmatching.) But when EXPR is one of the 10 exceptional cases (or things like them) listed below, it is used directly as a boolean.

- 1. A user-defined subroutine call or a method invocation.
- 2. A regular expression match in the form of /REGEX/,  $$foo = ~ / REGEX/$ , or  $$foo = ~ EXPR$ . Also, a negated regular expression match in the form  $!/REGEX/$ ,  $$foo$   $! \sim$   $/REGEX/$ , or \$foo !~ EXPR.
- 3. A smart match that uses an explicit  $\sim$  operator, such as EXPR  $\sim$  EXPR.
- 4. A boolean comparison operator such as  $\zeta$   $\lt$  10 or  $\zeta$ x eq "abc" The relational operators that this applies to are the six numeric comparisons  $\langle \langle , \rangle, \langle \langle , \rangle, \rangle = \langle , \rangle = \langle , \rangle = \langle , \rangle$  and the six string comparisons (1t, gt, 1e, ge, eq, and ne).

**NOTE:** You will often have to use  $\frac{1}{2}c \sim \frac{1}{2}$  because the default case uses  $\frac{1}{2} \sim \frac{1}{2}c$ , which is frequently the opposite of what you want.

- 5. At least the three builtin functions defined(...), exists(...), and eof(...). We might someday add more of these later if we think of them.
- 6. A negated expression, whether !(EXPR) or not(EXPR), or a logical exclusive-or, (EXPR1)  $x$ or (EXPR2). The bitwise versions ( $\sim$  and  $\sim$ ) are not included.
- 7. A filetest operator, with exactly 4 exceptions:  $-s$ ,  $-M$ ,  $-A$ , and  $-C$ , as these return numerical values, not boolean ones. The  $-z$  filetest operator is not included in the exception list.
- 8. The .. and ... flip-flop operators. Note that the ... flip-flop operator is completely different from the ... elliptical statement just described.

In those 8 cases above, the value of EXPR is used directly as a boolean, so no smartmatching is done. You may think of when as a smartsmartmatch.

Furthermore, Perl inspects the operands of logical operators to decide whether to use smartmatching for each one by applying the above test to the operands:

- 9. If EXPR is EXPR1  $\&&E\textrm{XPR2}$  or EXPR1 and EXPR2, the test is applied *recursively* to both EXPR1 and EXPR2. Only if both operands also pass the test, recursively, will the expression be treated as boolean. Otherwise, smartmatching is used.
- 10. If EXPR is EXPR1 || EXPR2, EXPR1 // EXPR2, or EXPR1 or EXPR2, the test is applied

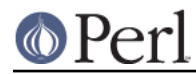

recursively to EXPR1 only (which might itself be a higher-precedence AND operator, for example, and thus subject to the previous rule), not to EXPR2. If EXPR1 is to use smartmatching, then EXPR2 also does so, no matter what EXPR2 contains. But if EXPR2 does not get to use smartmatching, then the second argument will not be either. This is quite different from the && case just described, so be careful.

These rules are complicated, but the goal is for them to do what you want (even if you don't quite understand why they are doing it). For example:

```
when (\frac{\lambda}{d} + \frac{5}{d} \& \frac{5}{d} < 75) { ... }
```
will be treated as a boolean match because the rules say both a regex match and an explicit test on  $$$  will be treated as boolean.

Also:

```
 when ([qw(foo bar)] && /baz/) { ... }
```
will use smartmatching because only one of the operands is a boolean: the other uses smartmatching, and that wins.

Further:

```
when ([qw(foo bar)] || /^b{a}z) { ... }
```
will use smart matching (only the first operand is considered), whereas

```
when (\frac{\triangle}{\triangle} / | [qw(foo bar)]) \{ \ldots \}
```
will test only the regex, which causes both operands to be treated as boolean. Watch out for this one, then, because an arrayref is always a true value, which makes it effectively redundant. Not a good idea.

Tautologous boolean operators are still going to be optimized away. Don't be tempted to write

```
 when ("foo" or "bar") { ... }
```
This will optimize down to "foo", so "bar" will never be considered (even though the rules say to use a smartmatch on "foo"). For an alternation like this, an array ref will work, because this will instigate smartmatching:

```
 when ([qw(foo bar)] { ... }
```
This is somewhat equivalent to the C-style switch statement's fallthrough functionality (not to be confused with Perl's fallthrough functionality--see below), wherein the same block is used for several case statements.

Another useful shortcut is that, if you use a literal array or hash as the argument to  $qiven$ , it is turned into a reference. So  $given(@foo)$  is the same as  $given(\Diamond6oo)$ , for example.

default behaves exactly like when(1 == 1), which is to say that it always matches.

#### **Breaking out**

You can use the break keyword to break out of the enclosing given block. Every when block is implicitly ended with a break.

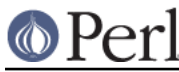

You can use the continue keyword to fall through from one case to the next:

```
 given($foo) {
when (\overline{x}) \{ say '§ foo contains an x' : continue \}when (\frac{y}{)} { say '$foo contains a y'
default { say '$foo does not contain a y' }
    }
```
### **Return value**

When a given statement is also a valid expression (for example, when it's the last statement of a block), it evaluates to:

- $\bullet$ An empty list as soon as an explicit break is encountered.
- The value of the last evaluated expression of the successful when/default clause, if there  $\bullet$ happens to be one.
- The value of the last evaluated expression of the given block if no condition is true.

In both last cases, the last expression is evaluated in the context that was applied to the  $q$ iven block.

Note that, unlike if and unless, failed when statements always evaluate to an empty list.

```
 my $price = do {
given ($item) {
   when (["pear", "apple"]) { 1 }break when "vote"; \# My vote cannot be bought
     1e10 when /Mona Lisa/;
     "unknown";
}
    };
```
Currently, given blocks can't always be used as proper expressions. This may be addressed in a future version of Perl.

### **Switching in a loop**

Instead of using given(), you can use a foreach() loop. For example, here's one way to count how many times a particular string occurs in an array:

```
 use v5.10.1;
   my $count = 0;
    for (@array) {
when ("foo") \{ ++\$count \} }
   print "\@array contains $count copies of 'foo'\n";
```
Or in a more recent version:

```
 use v5.14;
   my $count = 0;
    for (@array) {
++$count when "foo";
    }
   print "\@array contains $count copies of 'foo'\n";
```
At the end of all when blocks, there is an implicit next. You can override that with an explicit last if

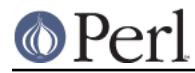

you're interested in only the first match alone.

This doesn't work if you explicitly specify a loop variable, as in  $for$   $sitem$  (@array). You have to use the default variable  $$$ .

### **Differences from Perl 6**

The Perl 5 smartmatch and given/when constructs are not compatible with their Perl 6 analogues. The most visible difference and least important difference is that, in Perl 5, parentheses are required around the argument to  $qiven()$  and when() (except when this last one is used as a statement modifier). Parentheses in Perl 6 are always optional in a control construct such as  $if($ ), while(), or when(); they can't be made optional in Perl 5 without a great deal of potential confusion, because Perl 5 would parse the expression

```
 given $foo {
...
    }
```
as though the argument to given were an element of the hash  $\S$  foo, interpreting the braces as hash-element syntax.

However, their are many, many other differences. For example, this works in Perl 5:

```
use v5 12;
 my @primary = ("red", "blue", "green");
 if (@primary ~~ "red") {
    say "primary smartmatches red";
 }
 if ("red" ~~ @primary) {
    say "red smartmatches primary";
 }
 say "that's all, folks!";
```
But it doesn't work at all in Perl 6. Instead, you should use the (parallelizable) any operator instead:

```
 if any(@primary) eq "red" {
    say "primary smartmatches red";
 }
 if "red" eq any(@primary) {
    say "red smartmatches primary";
 }
```
The table of smartmatches in "Smartmatch Operator" in perlop is not identical to that proposed by the Perl 6 specification, mainly due to differences between Perl 6's and Perl 5's data models, but also because the Perl 6 spec has changed since Perl 5 rushed into early adoption.

In Perl 6, when () will always do an implicit smartmatch with its argument, while in Perl 5 it is convenient (albeit potentially confusing) to suppress this implicit smartmatch in various rather loosely-defined situations, as roughly outlined above. (The difference is largely because Perl 5 does not have, even internally, a boolean type.)